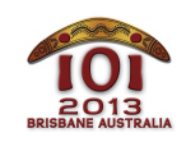

## **International Olympiad in Informatics 2013**

613 July 2013 Brisbane, Australia Day 2 tasks **cave**<br>Day 2 tasks **caves cave** 

Polish  $-1.0$ 

W trakcie drogi z akademika do UQ Centre zauważyłeś wejście do sekretnej jaskini ukrytej głęboko pod kampusem. Wejście do jaskini prowadzi przez korytarz, w którym znajduje się N drzwi, umiejscowionych jedne za drugimi. Zauważyłeś także układ N przełączników. Przełączniki te są połączone z drzwiami isłużą do sterowania nimi. Każdy przełącznik jest podłączony do innych drzwi.

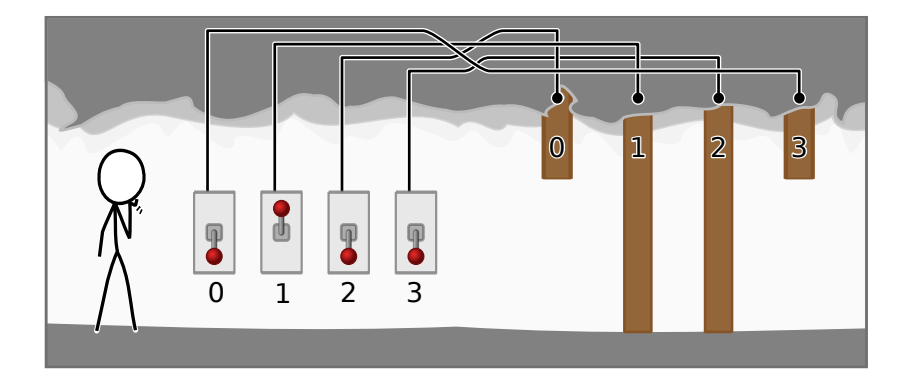

Drzwi są ponumerowane kolejno liczbami 0,1, …, (N -1) , przy czym drzwi numer 0 znajdują się najbliżej Ciebie. Przełączniki są również ponumerowane liczbami 0,1, …, (N -1) , jednak nie wiesz, którymi drzwiamisteruje każdy z przełączników.

Przełączniki znajdują się przy wejściu do jaskini. Każdy przełącznik może być albo w pozycji *w górę*, albo w pozycji *w dół*. Tylko jedna z tych dwóch pozycji przełącznika powoduje, że podłączone do niego drzwi otwierają się. Jeśli przełącznik jest w drugiej pozycji, odpowiednie drzwi pozostają zamknięte. Pozycje otwierające drzwi mogą być różne dla różnych drzwi i, niestety, nie są Ci znane.

Chciałbyś rozkminić system bezpieczeństwa jaskini. W tym celu możesz dowolnie przestawiać przełączniki, a następnie wyruszyć korytarzem w kierunku jaskini, aby znaleźć pierwsze drzwi, które zostały zamknięte. Drzwi nie są przezroczyste, zatem dotarłszy do tych drzwi, nie widzisz żadnych z dalszych drzwi.

Twój wolny czas pozwala Ci na wypróbowanie co najwyżej 70,000 ustawień przełączników. Twoim zadaniem jest określenie, z którymi drzwiami jest połączony każdy z przełączników, jak również, w jakiej pozycji musi być on ustawiony, by otwierał drzwi.

## Implementacja

Powinieneś zgłosić plik z implementacją procedury exploreCave(). Może ona wywoływać funkcję tryCombination() (co najwyżej 70 000 razy), a na koniec działania powinna wywołać procedurę answer(). Opis tych procedur podany jest poniżej.

### Funkcja modułu oceniającego: **tryCombination()**

 $C/(++$  int tryCombination(int S[]); Pascal  $f$  function tryCombination(var S: array of LongInt) : LongInt;

### Opis

Funkcja ta zostanie zlinkowana z Twoim rozwiązaniem. Pozwala ona dowiedzieć się, dla podanego ustawienia przełączników, jaki jest numer pierwszych drzwi, które są zamknięte. Jeśli wszystkie drzwi są otwarte, funkcja zwraca  $\boxed{-1}$ . Funkcja działa w czasie  $\boxed{0(N)}$ .

Tę funkcję można wywołać co najwyżej 70000 razy.

#### Argumenty

- $\bullet$   $\circ$  S: Tablica długości N określająca pozycję każdego przełącznika. Wartość S[i] opisuje pozycję przełącznika i . Jeśli jest ona równa 0, przełącznik i jest w pozycji do góry. Z kolei wartość 1 odpowiada pozycji w dół.
- *Wynik funkcji:* Numer pierwszych drzwi, które są zamknięte, lub [-1], jeśli wszystkie drzwi są otwarte.

#### Procedura modułu oceniającego: **answer()**

C/C++ void answer(int S[], int D[]); Pascal procedure answer(var S, D: array of LongInt);

#### Opis

Wywołaj tę funkcję po tym, jak odkryjesz ustawienie przełączników, które otwiera wszystkie drzwi, oraz układ połączeń między przełącznikami a drzwiami.

Argumenty

- S: Tablica rozmiaru N określająca ustawienie przełączników, które otwiera wszystkie drzwi. Jej format jest taki sam, jak (podany powyżej) format argumentu funkcji tryCombination().
- D: Tablica rozmiaru N określająca, do których drzwi jest podłączony każdy z przełączników. Wartość D[i] powinna być równa numerowi drzwi połączonych z przełącznikiem i .
- *Wynik funkcji*: Funkcja ta nie zwraca żadnej wartości. Jej wywołanie powoduje zakończenie programu.

### Twoja funkcja: **exploreCave()**

 $($ /(++  $|$  void exploreCave(int N);

Pascal procedure exploreCave(N: longint);

#### Opis

Twoje rozwiązanie powinno zawierać implementację tej funkcji.

Funkcja ta powinna używać (dostarczonej) funkcji tryCombination(), aby wyznaczyć ustawienie przełączników otwierające wszystkie drzwi oraz układ połączeń między drzwiami a przełącznikami. Na końcu powinna wywołać funkcję answer().

Argumenty

N: Liczba przełączników oraz liczba drzwi w jaskini.  $\blacksquare$ 

## Przykład

Załóżmy, że drzwi i przełącznikisą połączone tak, jak na zamieszczonym wcześniej obrazku.

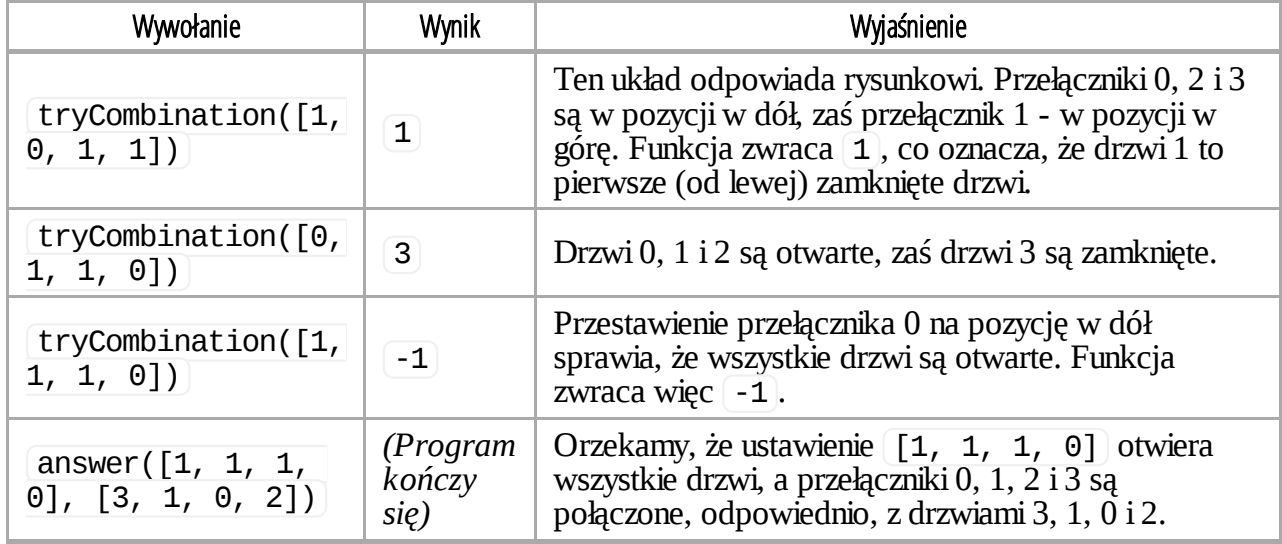

# Ograniczenia

- Maksymalny czas działania: 2 sekundy
- Limit pamięci: 32 MiB
- $1 \le N \le 5000$

# Podzadania

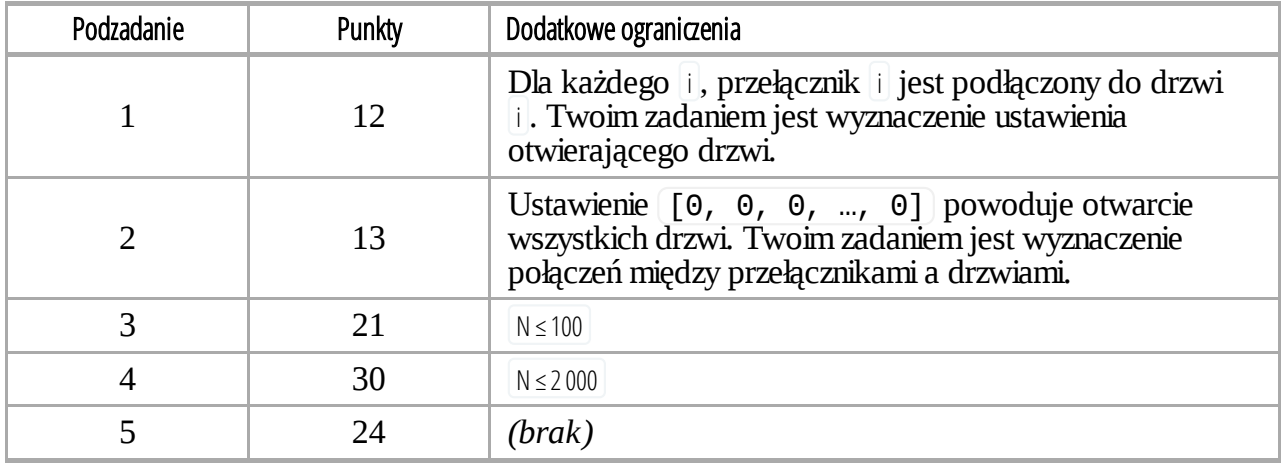

## Uruchamianie lokalne

Przykładowy moduł oceniający na Twoim komputerze wczytuje dane z pliku cave.in w następującym formacie:

- $\blacksquare$  wiersz 1: N
- wiersz 2:  $S[0]$   $S[1]$  ...  $S[N-1]$
- wiersz 3:  $D[0] D[1]$  ...  $D[N-1]$

Wartość N oznacza tu liczbę drzwi i przełączników, S[i] to ustawienie przełącznika i, które otwiera drzwi, zaś D[i] to numer drzwi połączonych z przełącznikiem i .

Dane z powyższego przykładu powinny być więc podane w następującym formacie:

4 1 1 1 0 3 1 0 2

## Uwagi natury językowej

C/C++ Użyj dyrektywy #include "cave.h". Pascal Zdefiniuj unit Cave oraz włącz funkcje modułu oceniającego przez dodanie uses GraderHelpLib. Wszystkie tablice są indeksowane od 0 (a nie od 1).

Przykłady znajdziesz w przykładowych rozwiązaniach na Twoim komputerze.